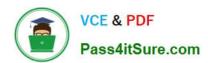

# 1Z0-1096-22<sup>Q&As</sup>

Oracle Machine Learning using Autonomous Database 2022 Specialist

# Pass Oracle 1Z0-1096-22 Exam with 100% Guarantee

Free Download Real Questions & Answers PDF and VCE file from:

https://www.pass4itsure.com/1z0-1096-22.html

100% Passing Guarantee 100% Money Back Assurance

Following Questions and Answers are all new published by Oracle
Official Exam Center

- Instant Download After Purchase
- 100% Money Back Guarantee
- 365 Days Free Update
- 800,000+ Satisfied Customers

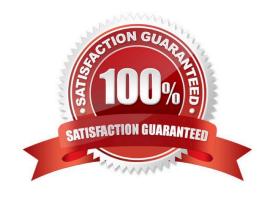

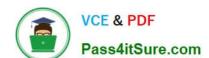

### https://www.pass4itsure.com/1z0-1096-22.html

2024 Latest pass4itsure 1Z0-1096-22 PDF and VCE dumps Download

#### **QUESTION 1**

You want to predict which customers are likely to increase spending if given an additional credit card. Your task is to build a model using demographic and aggregated credit card data for customers who have used similar cards in the past.

Which machine learning technique should you use to achieve this?

- A. Classification
- B. Regression
- C. Feature Extraction
- D. Attribute Importance

Correct Answer: D

#### **QUESTION 2**

When managing models using the Model Repository screen from the OML AutoML UI, what are the four operations a user can do to models and model deployments?

- A. Change the deployment date of a previously deployed OML in-database model.
- B. Delete an existing OML in-database model.
- C. Change the namespace of a previously deployed OML in-database model.
- D. Deploy an existing Oracle Machine Learning in-database model as a REST endpoint in OML Services.
- E. Change the owner of a previously deployed OML in-database model.
- F. Undeploy a previously deployed OML in-database model.

Correct Answer: ACDE

## **QUESTION 3**

A supermarket needs to segment its customers based on their purchasing pattern. Which machine learning technique should you use to achieve this?

- A. Clustering
- B. Regression
- C. Association Rules
- D. Anomaly Detection

Correct Answer: D

# https://www.pass4itsure.com/1z0-1096-22.html

2024 Latest pass4itsure 1Z0-1096-22 PDF and VCE dumps Download

#### **QUESTION 4**

Which is a FALSE statement regarding Oracle Machine Learning (OML)?

- A. OML offerings need a separate data visualization tool for creating visualization.
- B. OML provides univariate and multivariate statistics.
- C. OML provides integration with open source Python and R statistical analysis functions.
- D. OML provides scalable statistical functions though OML4Py and OML4R.

Correct Answer: A

#### **QUESTION 5**

When managing Machine Learning models using the OML AutoML UI, what are the three actions that can be performed on Oracle Machine Learning (OML) models from within OML AutoML UI?

- A. Review the model statistics associated with the experiment of an ONNX-format image classification model.
- B. Create a notebook with auto-generated OML4Py code from an OML in-database model to allow for further model tweaking and batch scoring.
- C. Review the model statistics associated with the experiment of an OML in-database model.
- D. Deploy an OML in-database model to a REST endpoint.
- E. Review the model statistics associated with the experiment of an ONNX-format (Open Neural Networks Exchange) model.

Correct Answer: BCE

1Z0-1096-22 PDF Dumps

1Z0-1096-22 VCE Dumps

1Z0-1096-22 Study Guide